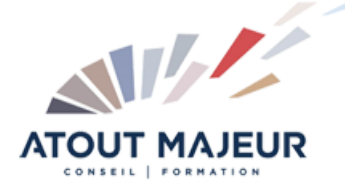

# **Durée de la formation :** 2 jours (14h)

**Horaires de formation**

08h45 – 12h30 / 13h45 – 17h00

**Pré-requis** Maîtrise des fonctionnalités de base de M365 Power BI Desktop.

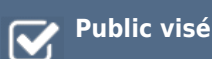

#### **Objectifs et compétences visées**

A l'issue de cette formation, les participants seront en mesure d'exploiter les fonctionnalités avancées de Power Bi Desktop.

## **Organisation**

Formation animée en présentiel. Groupe de 3 à 8 personnes. Emargement signée par ½ journée par les stagiaires et le formateur. A l'issue du stage les apprenants renseignent un questionnaire d'évaluation à chaud qui est ensuite analysé par nos équipes.

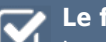

#### **Le formateur**

La prestation est animée par un consultant formateur dont les compétences techniques, professionnelles et pédagogiques ont été validées par Atout Majeur.

#### **Moyens techniques et pédagogiques**

Alternance entre théorie et pratique. Mise à disposition d'une salle équipée. Support de cours.

#### **Validation des acquis et attestation**

Les exercices réalisés permettent de mesurer le degré de compréhension et d'acquisition des compétences visées. Une attestation de formation comportant les résultats de l'évaluation des acquis est délivrée en fin de formation.

# Power BI Desktop Perfectionnement

# Module 01 : Rappel et consolidation des connaissances

– Les différentes sections de Power BI : Query / Rapport / Modèle L'utilisation des volets champs, visualisations et filtres La modélisation des données : Les tables de faits et tables de dimension

# Module 02 : L'éditeur de requêtes Power Query

-L'interface et la puissance de Power Query La listes de requêtes Les descriptifs d'étapes -Obtenir les données (Connexion/Import) Connectez-vous à de multiples sources de données : Excel, CSV, un dossier, Base Access, Web… -Transformer et nettoyer les données Croiser et fusionner les données Dépivoter des colonnes Réaliser des regroupements de données Les principaux outils de transformation et de combinaison -Création de nouvelles colonnes en combinant des requêtes -Création de colonnes à partir d'exemple ou de façon conditionnelle -Créer une table de dates (Utilisation succincte du langage M) Créer, définir et utiliser une table de date Importance d'une table de date. -Les bonnes pratiques

# Module 03 : La Modélisation des données

-Le modèle de données Les composants du modèle relationnel analytique Créer des relations entre les différentes tables de données. -Comprendre les notions de liaisons et de cardinalité entre Tables. Les clés primaires et étrangères, relations et cardinalités Les tables de faits et tables de dimensions -Les bonnes pratiques de modélisation Le schéma en étoile Le schéma en flocon… Le schéma en étoile et les notions de filtrage

# Module 04 : Enrichissement des données avec les formules DAX

-Définition du DAX -A quoi sert le langage DAX ? -Bonnes pratiques du langage DAX La syntaxe du DAX Comment rédiger une formule DAX ? -Création de colonnes calculées / de mesures Créer des colonnes calculées et des mesures Création d'une mesure implicite / explicite Création d'une table de mesures -Calculs DAX Utilisation des fonctions DAX (IF, ALL, FILTER, SELECTEDVALUE, SWITCH, .). La fonction Calculate Les fonctions d'agrégat : SUM, AVERAGE, MIN, MAX, COUNT, DISTINCTCOUNT… Les fonctions conditionnelles : IF, SWITCH, IFERROR -Fonctions Time Intelligence :

Les fonctions de time intelligence : SAMEPERIODELASTYEAR, DATESYTD, PREVIOUSMONTH Calculs de comparaison entre N et N-1… -Ce qu'il faut retenir

# Module 05 : Visualisation des données et création des

## rapports

-Révision des visuels -Personnaliser ses visuels

Créer des graphiques Histogramme, Courbe, Jauge, Entonnoir, Treemap, Carte. Insérer des visualisations Table, Matrice.

-Jouer avec la mise en forme conditionnelle.

- -Création d'une page « info Bulle »
- -Exploiter les filtres de pages et de rapports
- -Utiliser les segments dynamiques
- -Modifier les interactions entre vos visuels.
- -Gérer la mise en page

# Module 06 : La sécurité (SNL)

-Introduction à la notion de SNL (Sécurité au niveau des lignes). -Créer et gérer des rôles à travers une expression DAX.

# Module 07 : L'interface de travail de Power Bi service

-Les différents outils du service Power BI et leurs rôles Les espaces de travail Les rapports Les jeux de données Les tableaux de bord -Partager un rapport Publier les rapports dans un espace de travail Power BI Créer et gérer un espace de travail

#### **Pour vous inscrire**

04.78.14.19.19

contact@atoutmajeur-ra.com / www.atoutmajeurlyon.com (Mise à jour : 07-2024)